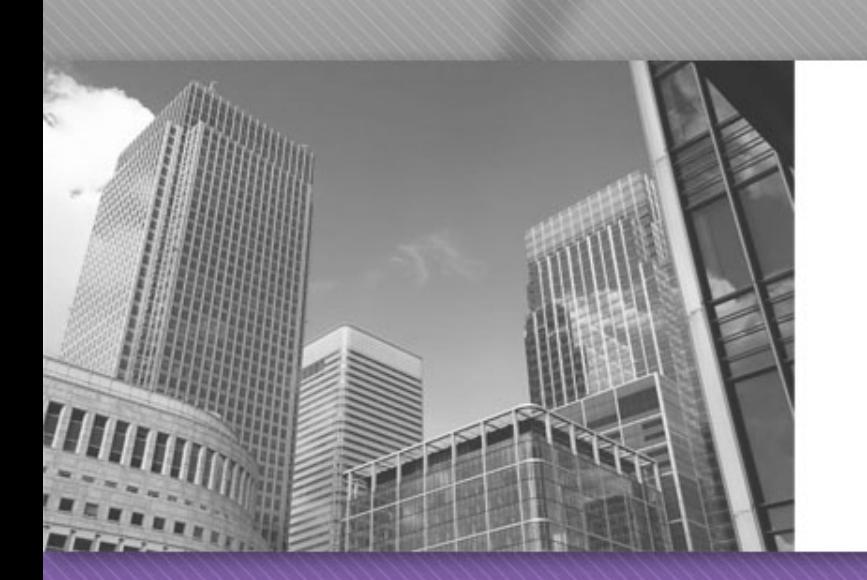

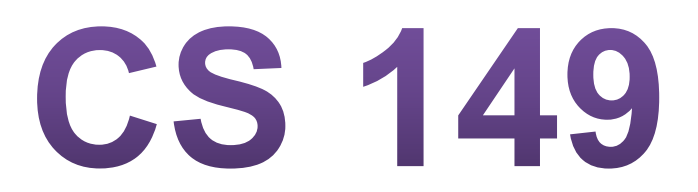

Professor: Kevin Molloy Chapter 4

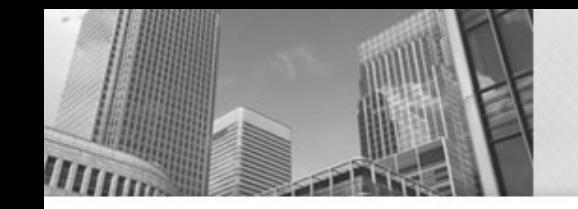

## **JAVA Methods/Functions**

Fundamental idea in programming:

- Build small methods/functions
- Test them
- Use them to build more complex programs

#### Examples of methods we have already used?

## **Methods Already Explored**

- print, println, and printf
- Math.round

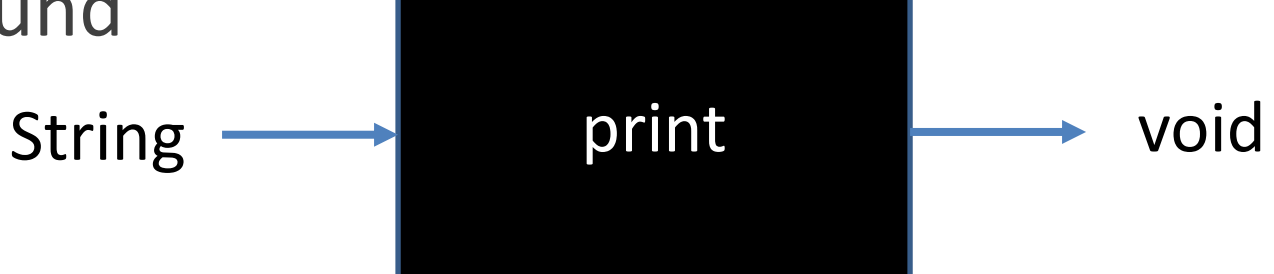

System.out.print("Hello, my name is " + firstName);

print

public void print(String s)

Prints a string. If the argument is null the manner of the write (int) method.

Parameters:

s - The String to be printed

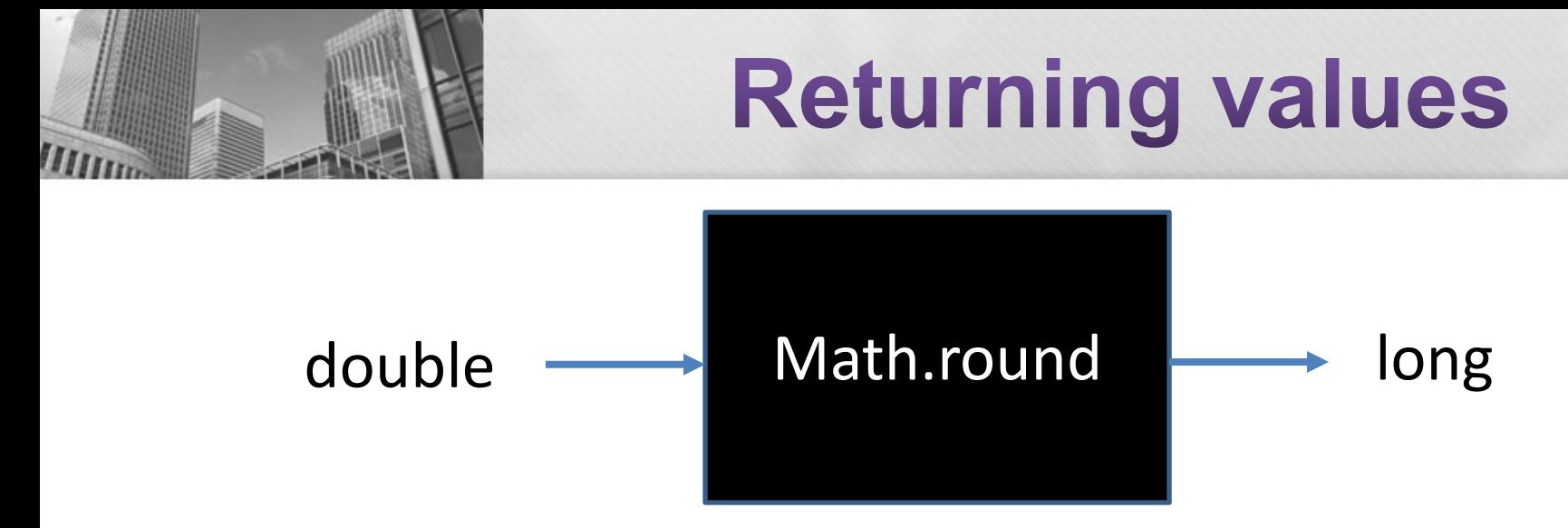

int piEstimate = (int) Math.round(Math.PI);

round

public static long round(double a)

Returns the closest long to the argument, y

Special cases:

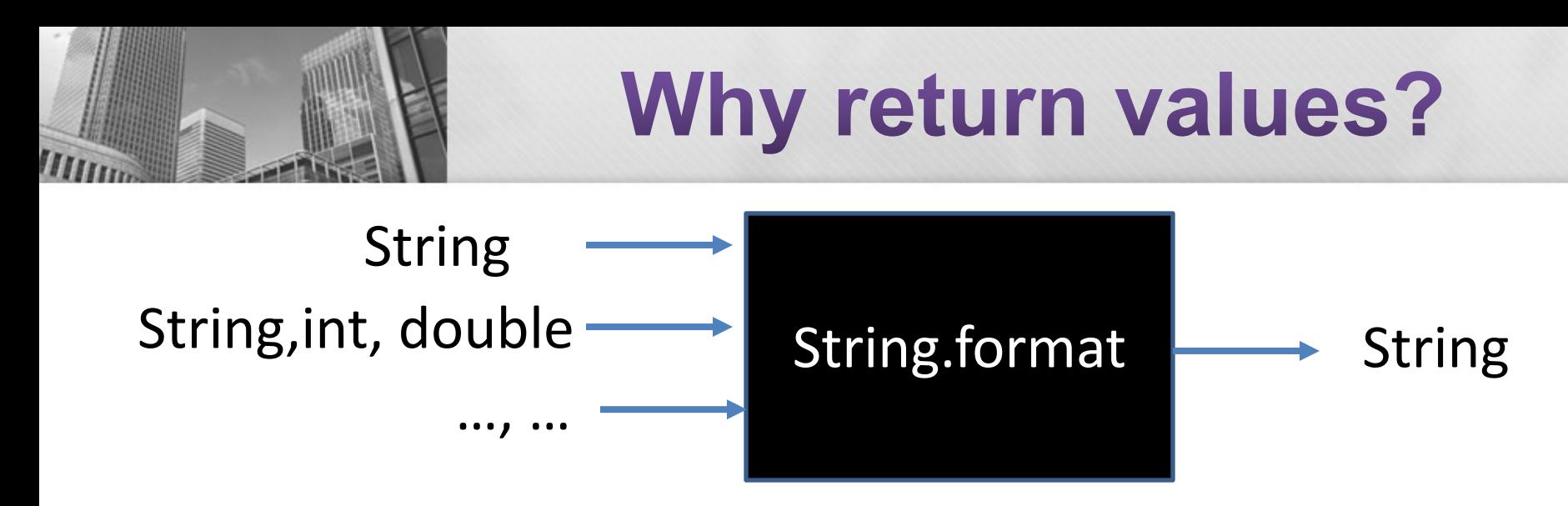

String formattedPI = String.format("%,.3f",Math.PI);

Allows us to capture the output in a variable (potentially to use later in our program).

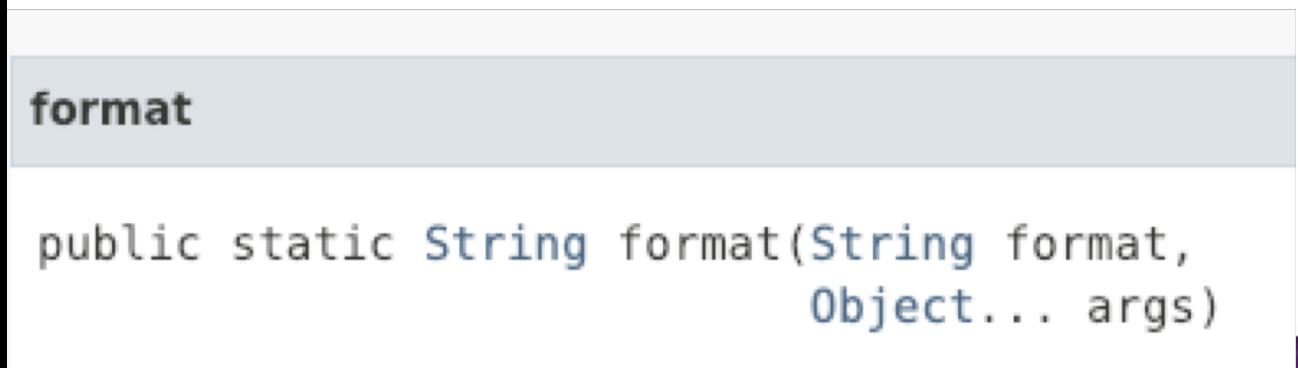

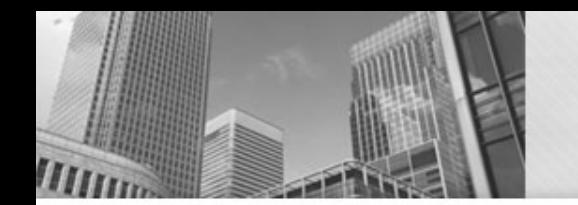

#### **Methods Model 1**

```
public class Model1 {
  public static void main(String[] args){
  ◆ System.out.println("First line.");
    threeLine();
    System.out.println("Second line.");
  }
  public static void newLine() {
    System.out.println();
  }
  public static void threeLine() {
    newLine();
    newLine();
    newLine();
  }
```
CALL println

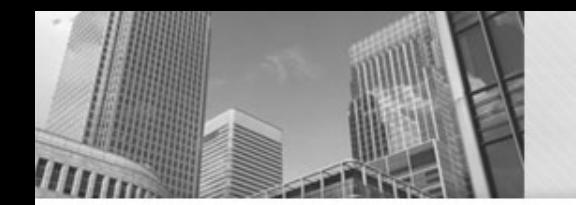

#### **Methods Model 1**

```
public class Model1 {
  public static void main(String[] args){
  ◆ System.out.println("First line.");
    threeLine();
    System.out.println("Second line.");
  }
  public static void newLine() {
    System.out.println();
  }
  public static void threeLine() {
    newLine();
    newLine();
    newLine();
  }
```
CALL println RET to main

### **Methods Model 1**

```
public class Model1 {
  public static void main(String[] args){
    System.out.println("First line.");
  \rightarrow threeLine();
    System.out.println("Second line.");
  }
  public static void newLine() {
    System.out.println();
  }
  public static void threeLine() {
    newLine();
    newLine();
    newLine();
  }
```
CALL println RET to main CALL threeLine

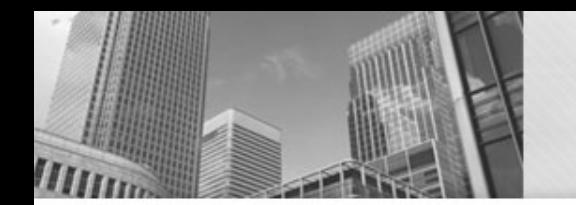

#### **Methods Model 1**

```
public class Model1 {
  public static void main(String[] args){
    System.out.println("First line.");
    threeLine();
    System.out.println("Second line.");
  }
  public static void newLine() {
    System.out.println();
  }
  public static void threeLine() {
  \blacktriangleright newLine();
    newLine();
    newLine();
  }
```
CALL println RET to main CALL threeLine CALL newLine

### **Methods Model 1**

```
public class Model1 {
  public static void main(String[] args){
    System.out.println("First line.");
    threeLine();
    System.out.println("Second line.");
  }
  public static void newLine() {
  \rightarrow System.out.println();
  }
  public static void threeLine() {
    newLine();
    newLine();
    newLine();
  }
```
CALL println RET to main CALL threeLine CALL newLine CALL println

### **Methods Model 1**

```
public class Model1 {
  public static void main(String[] args){
    System.out.println("First line.");
    threeLine();
    System.out.println("Second line.");
  }
  public static void newLine() {
  \rightarrow System.out.println();
  }
  public static void threeLine() {
    newLine();
    newLine();
    newLine();
  }
```
CALL println RET to main CALL threeLine CALL newLine CALL println RET to newLine

### **Methods Model 1**

```
public class Model1 {
  public static void main(String[] args){
    System.out.println("First line.");
    threeLine();
    System.out.println("Second line.");
  }
  public static void newLine() {
    System.out.println();
  }
  public static void threeLine() {
  \rightarrow newLine();
    newLine();
    newLine();
  }
```
CALL println RET to main CALL threeLine CALL newLine CALL println RET to newLine RET to threeLine

### **Methods Model 1**

```
public class Model1 {
  public static void main(String[] args){
    System.out.println("First line.");
    threeLine();
    System.out.println("Second line.");
  }
  public static void newLine() {
    System.out.println();
  }
  public static void threeLine() {
    newLine();
  \rightarrow newLine();
    newLine();
  }
```
CALL println RET to main CALL threeLine CALL newLine CALL println RET to newLine RET to threeLine CALL newLine

### **Methods Model 1**

```
public class Model1 {
  public static void main(String[] args){
    System.out.println("First line.");
    threeLine();
    System.out.println("Second line.");
  }
  public static void newLine() {
  → System.out.println();
  }
  public static void threeLine() {
    newLine();
    newLine();
    newLine();
  }
```
CALL println RET to main CALL threeLine CALL newLine CALL println RET to newLine RET to threeLine CALL newLine CALL println

### **Methods Model 1**

```
public class Model1 {
  public static void main(String[] args){
    System.out.println("First line.");
    threeLine();
    System.out.println("Second line.");
  }
  public static void newLine() {
  \rightarrow System.out.println();
  }
  public static void threeLine() {
    newLine();
    newLine();
    newLine();
  }
```
CALL println RET to main CALL threeLine CALL newLine CALL println RET to newLine RET to threeLine CALL newLine CALL println RET to newLine

## **Methods Model 1**

```
public class Model1 {
  public static void main(String[] args){
    System.out.println("First line.");
    threeLine();
    System.out.println("Second line.");
  }
  public static void newLine() {
    System.out.println();
  }
  public static void threeLine() {
    newLine();
  \blacktriangleright newLine();
    newLine();
  }
}
```
CALL println RET to main CALL threeLine CALL newLine CALL println RET to newLine RET to threeLine CALL newLine CALL println RET to newLine RET to threeLine

## **Methods Model 1**

```
public class Model1 {
  public static void main(String[] args){
    System.out.println("First line.");
    threeLine();
    System.out.println("Second line.");
  }
  public static void newLine() {
    System.out.println();
  }
  public static void threeLine() {
    newLine();
    newLine();
   \blacktriangleright newLine();
  }
```
CALL println RET to main CALL threeLine CALL newLine CALL println RET to newLine RET to threeLine CALL newLine CALL println RET to newLine RET to threeLine CALL newLine

## **Methods Model 1**

```
public class Model1 {
  public static void main(String[] args){
    System.out.println("First line.");
    threeLine();
    System.out.println("Second line.");
  }
  public static void newLine() {
  System.out.println();
  }
  public static void threeLine() {
    newLine();
    newLine();
    newLine();
  }
```
CALL println RET to main CALL threeLine CALL newLine CALL println RET to newLine RET to threeLine CALL newLine CALL println RET to newLine RET to threeLine CALL newLine CALL println

### **Methods Model 1**

```
public class Model1 {
  public static void main(String[] args){
    System.out.println("First line.");
    threeLine();
    System.out.println("Second line.");
  }
  public static void newLine() {
  System.out.println();
  }
  public static void threeLine() {
    newLine();
    newLine();
    newLine();
  }
```
CALL println RET to main CALL threeLine CALL newLine CALL println RET to newLine RET to threeLine CALL newLine CALL println RET to newLine RET to threeLine CALL newLine CALL println RET to newLine

## **Methods Model 1**

```
public class Model1 {
  public static void main(String[] args){
    System.out.println("First line.");
    threeLine();
    System.out.println("Second line.");
  }
  public static void newLine() {
    System.out.println();
  }
  public static void threeLine() {
    newLine();
    newLine();
   newLine();
  }
}
```
CALL println RET to main CALL threeLine CALL newLine CALL println RET to newLine RET to threeLine CALL newLine CALL println RET to newLine RET to threeLine CALL newLine CALL println RET to newLine RET to threeLine

#### **Methods Model 1**

```
public class Model1 {
  public static void main(String[] args){
    System.out.println("First line.");
  \rightarrow threeLine();
    System.out.println("Second line.");
  }
  public static void newLine() {
    System.out.println();
  }
  public static void threeLine() {
    newLine();
    newLine();
    newLine();
  }
```
}

CALL println RET to main CALL threeLine CALL newLine CALL println RET to newLine RET to threeLine CALL newLine CALL println RET to newLine RET to threeLine CALL newLine CALL println RET to newLine RET to threeLine RET to main

## **Methods Model 1**

```
public class Model1 {
 public static void main(String[] args){
    System.out.println("First line.");
    threeLine();
  System.out.println("Second line.");
  }
 public static void newLine() {
    System.out.println();
  }
 public static void threeLine() {
    newLine();
    newLine();
    newLine();
  }
```
CALL println RET to main CALL threeLine CALL newLine CALL println RET to newLine RET to threeLine CALL newLine CALL println RET to newLine RET to threeLine CALL newLine CALL println RET to newLine RET to threeLine RET to main CALL println

## **Methods Model 1**

```
public class Model1 {
 public static void main(String[] args){
    System.out.println("First line.");
    threeLine();
  System.out.println("Second line.");
  }
 public static void newLine() {
    System.out.println();
  }
 public static void threeLine() {
    newLine();
    newLine();
    newLine();
  }
```
CALL println RET to main CALL threeLine CALL newLine CALL println RET to newLine RET to threeLine CALL newLine CALL println RET to newLine RET to threeLine CALL newLine CALL println RET to newLine RET to threeLine RET to main CALL println RET to main

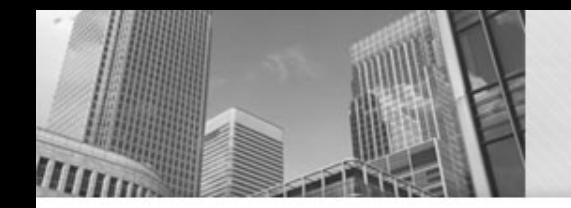

### **Methods Model 1**

- 1. How many lines of code call the System.out.println method?
- 2. How many times is println actually called when the program runs?
- 3. For each CALL in the program trace on the right, draw an arrow to the corresponding method call on the left.
- 4. What is the output of the program? Please write \n to show each newline.
- 5. In your own words, describe what methods are for. Why not just write everything in main?
- 6. What is the difference between a method and a variable? What do they have in common?
- 7. When Java sees a name like x, count, or newLine, how can it tell whether it's a variable or a method? (Hint: syntax)

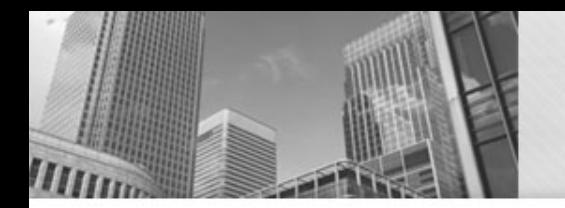

 $\overline{\mathbf{y}}$ 

#### **Methods Model 2**

```
public class Model2 {
  public static void baffle() {
    System.out.print("wug");
    ping();
  }
  public static void main(String[] args){
    System.out.println("No, I ");
    zoop();
    System.out.println("I ");
    baffle();
  }
  public static void ping() {
    System.out.println(".");
  }
  public static void zoop() {
    baffle();
    System.out.print("You wugga ");
    baffle();
```
#### **Methods Model 2 Questions?**

- 1. How many method call statements are in this program?
- 2. In what order are the methods declared in the class?
- 3. Based on Model 1, describe the order in which methods actually run. What does that order have to do with your answer to #2?
- 4. What is the output of the program? Be precise about where there are spaces and where there are newlines.

# • **Acknowledgements**

Parts of this activity are based on materials developed by Chris Mayfield and Nathan Sprague.

 $<$ /end $>$